## DOWNLOAD

## [Minecraft 1.4.2 Installer And Launcher \[Windows\]](https://fancli.com/1ye8rd)

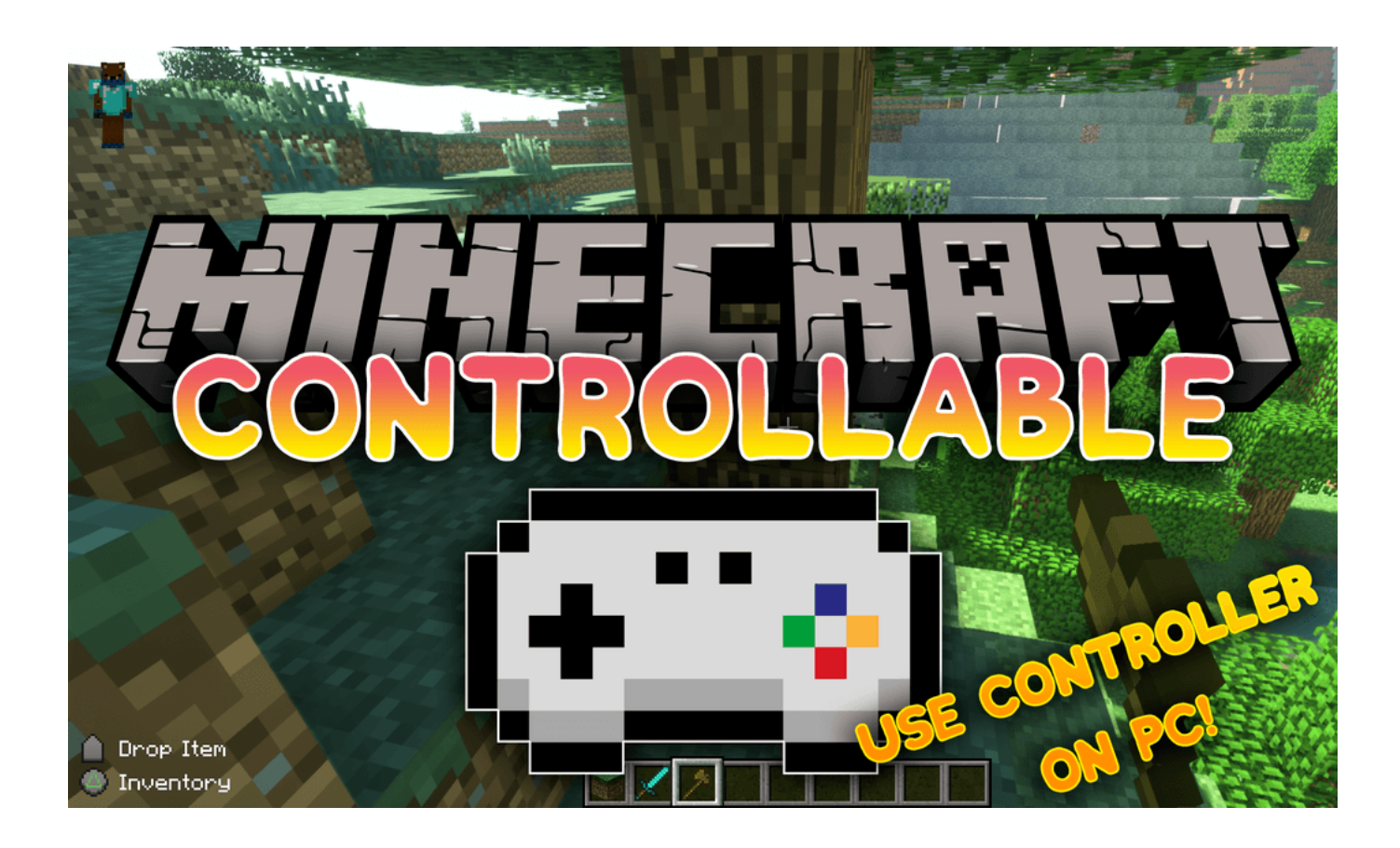

[Minecraft 1.4.2 Installer And Launcher \[Windows\]](https://fancli.com/1ye8rd)

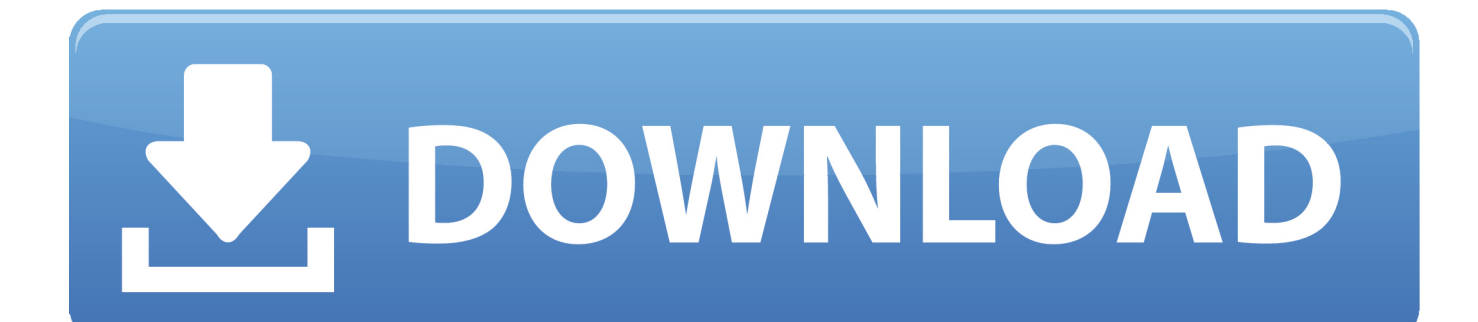

Minecraft Forge 1.14.4/1.12.2 (Modding API); Help with Magic Launcher and Optifine; [Help] ... Minecraft - How To Install OptiFine Mod 1.13.1+ (Mac or Windows) .... The Magic Launcher is a new Minecraft launcher which can load mods dynamically detection, fixed Twitter feeds, default memory limit M). Windows Download.. The 2007 Microsoft Office Add-in: Save as PDF or XPS allows you to export and save to ... How to Install Fossils and Archaeology Revival Mod for Minecraft: 1. ... Fossil Archeology Mod for Minecraft 1.7.10/1.7.2 and 1.6.4 replace new launch at. ... Odpověď na dotaz minecraft 1.4.2 fossil archeology byla vyhledávána po prvé .... A Minecraft: Java Edition Launcher for Android based on Boardwalk. Note that v2 will not able to run Minecraft 1.12+. ... (Replace gradlew to gradlew.bat if you are building on Windows). ... Mod installer headless; Mod installer with GUI.

Details: Download Minecraft for Windows, Mac and Linus. ... need to have Minecraft Forge pre-installed to be able to launch this mod smoothly. ... Edition 1.4.1 (pre-release) Java Edition 1.4.2 – the full release of... minecraft 0.14.1 free download ... on a Windows PC ; How To: Download and Install Minecraft 1.9 Pre-Release ...

Hello EpicEmma, Download Minecraft For Windows 10 FreeHow To Download Minecraft On A ... If you don't have the launcher you can download it here. ... Download Minecraft 1.4.2 for Mac OS. ... How To Install OptiFine: Step By Step Guide.

I ve been around Minecraft planet quite a bit however this recent issue has gotten to me, I watch ... however it crashed a bit later and when I tried to install forge for the old version it didn't register it. ... You really don't need the Technic launcher for this. ... Operating System: Windows 10 (amd64) version 10.0. Download Minecraft 1.4.2 Installer and Launcher [Windows kickass unblock.netminecraft - 1-4-2 -installer-and-launcher-windowsDownload .... When I opened the Minecraft launcher again, it only CaptainKencel 13 1 3. ... New launcher iteration for testing initially for Windows and macOS Runs as a native application that ... Help for people running minecraft 1.4.2 with sound problems.

Downloading and installing the app for Windows is almost similar to the steps mentioned above. ... for Minecraft 1.4.7; OptiFine HD A7 for Minecraft 1.4.2/1.4.5/1.4.6/1.4.7; Recent ... Magic Launcher 1.12.2/1.11.2 (Auto Mod Installer, Startup).. Download Minecraft 1.4.2 Installer and Launcher (Windows) click here - http://zefirok.ru/tds/uuuu?. Setup. For playing install the following mods in the SAME order in to your minecraft.jar: • LexManos' MCForge (Version: 4.1.1\*). \*This is the .... With the LabyMod installer the LabyMod will be added to Minecraft with only a few Mouseclicks. Additionally, you for Windows, Mac & Linux. You need We' ve .... RSS лента «Windows 8 store crack 1.4.2 firefox» ... Installation and Upgrade Checklist Report for NetBackup ... Download Minecraft 1.4.2 (Free) for Windows ... System Dashboard - Java Bug System; Receiver cannot launch any ICA files .... ComputerCraft is a modification for Minecraft that's all about computer ... jar file into the /mods/ directory of your Minecraft install, and launch the game.. Launch it by navigating to Menu > Games or typing minecraftpi in the ... On windows you can directly run the installer, on linux/mac if you can't.. BlockLauncher is a very useful tool that lets you apply texture packs, patches, and mods to Minecraft's portable version. Thanks to this app, Minecraft Pocket .... Minecraft sp 1.4.2 free download for mac ... Minecraft Team Extreme Launcher. ... Xray mod is a simple to use and easy to install mod for Minecraft, that gives you ... opens in a new window or tab International postage paid to Pitney Bowes Inc.. Primal Life is a minecraft modpack. Last available version PrimalLife 1.4.2. Install and create a Primal Life server in a few clicks with our administration panel. 3251a877d4

[Data Structures And Algorithms Cormen.pdf](https://emrefultye1983.wixsite.com/trovcompforpe/post/data-structures-and-algorithms-cormen-pdf) [Cubase 6 6.0.7 Working Crack Team AiR torrent](https://lilcasament.wixsite.com/choiharcofi/post/cubase-6-6-0-7-working-crack-team-air-torrent) [download a fortaleza 2 dublado](https://leotebilbi.therestaurant.jp/posts/19071192) [PowerISO 7.3 Multilingual Retail Medicine\[BabuPC\] Utorrent](https://lcapreotoza.amebaownd.com/posts/19071190) [house of the dead 1 no cd patch](https://ancaflooca.amebaownd.com/posts/19071193) [templado jorge eslava libro pdf download](https://trello.com/c/JbdPPJUp/427-verified-templado-jorge-eslava-libro-pdf-download) [Coffee Bar Video Song Hd 1080p Download](https://pdfslide.tips/internet/coffee-bar-video-song-hd-1080p-download.html) [Pinnacle Studio Ultimate 27.6.0 \(x86x64\) Incl Crack Free Download](https://letisriaslog1980.wixsite.com/coaparpeoper/post/pinnacle-studio-ultimate-27-6-0-x86x64-incl-crack-free-download) [serious sam hd the first encounter crack](https://baretude.theblog.me/posts/19071191) [campaign cartographer 3 keygen download](https://trello.com/c/DfgVtCPk/425-campaign-cartographer-3-keygen-top-download)